# **PROGRAM KSZTAŁCENIA**

# WYDZIAŁ: MECHANICZNO-ENERGETYCZNY

# KIERUNEK: ENERGETYKA

z obszaru nauk technicznych

POZIOM KSZTAŁCENIA: I stopień, studia inżynierskie

FORMA STUDIÓW: niestacjonarna

PROFIL: ogólnoakademicki

SPECJALNOŚĆ: energetyka cieplna

# JĘZYK STUDIÓW: język polski

Zawartość:

1. Zakładane efekty kształcenia – zał. nr. 1

2. Program studiów – zał. nr 2

Uchwała Rady Wydziału z dnia 30.09.2015

Obowiązuje od 01.10.2015

## **PROGRAM STUDIÓW**

#### **1. Opis**

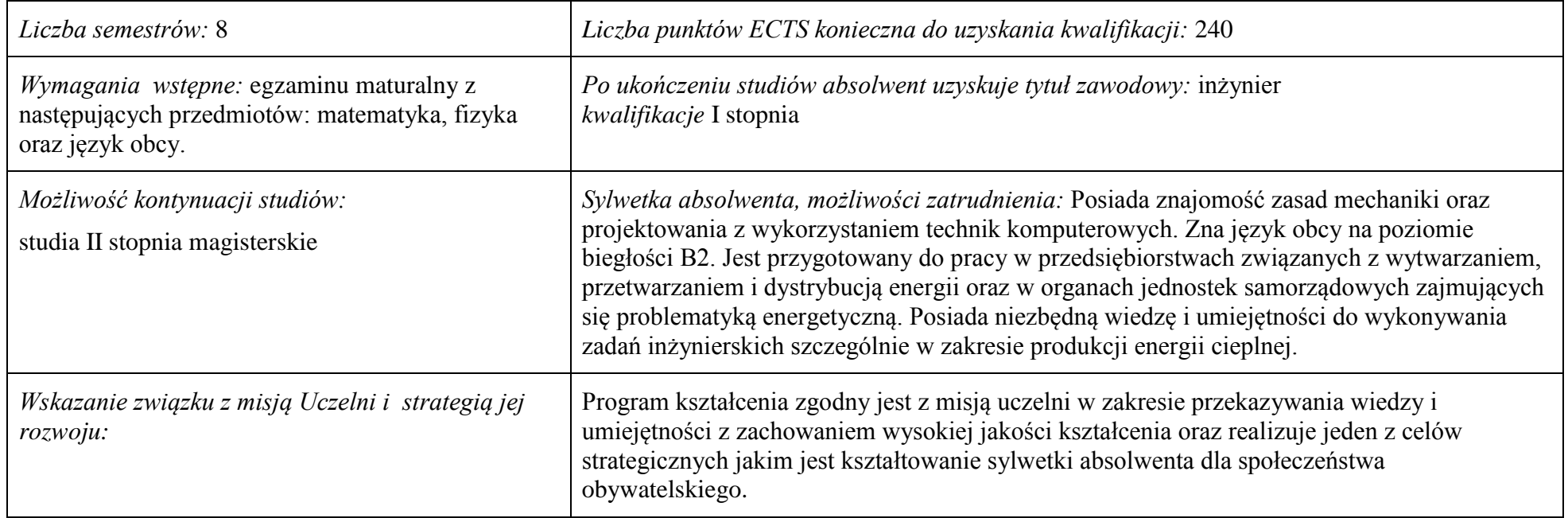

#### **2. Dziedziny nauki i dyscypliny naukowe, do których odnoszą się efekty kształcenia:** nauki techniczne

**3. Zwięzła analiza zgodności zakładanych efektów kształcenia z potrzebami rynku pracy:** Zakładane efekty kształcenia zapewniają uzyskanie wiedzy i umiejętności z zakresu matematyki, fizyki i chemii, aplikowanych następnie do wiedzy i umiejętności technicznych z uwzględnieniem kompetencji społecznych. Program kształcenia wyposaża więc absolwenta w atrybuty umożliwiające mu dostosowanie się do dynamicznie zmieniających się wymagań rynku pracy.

# **4. Lista modułów kształcenia:**

# **4.1. Lista modułów obowiązkowych:**

### **4.1.1. Lista modułów kształcenia ogólnego**

#### **4.1.1.1. Moduł** *Przedmioty humanistyczno-menedżerskie (min 2 pkt. ECTS)*:

|      | Kod<br>kursu/<br>grupy<br>kursów | Nazwa kursu/grupy kursów (grupę kursów          |                |  | Tygodniowa<br>liczba godzin | Symbol<br>kierunk.    |     | Liczba godzin |        | Liczba<br>pkt. ECTS   | Forma <sup>4</sup>        | $Spo-$<br>$s$ ób $\overline{b}$ | Kurs/grupa kursów          |                                |           |     |  |
|------|----------------------------------|-------------------------------------------------|----------------|--|-----------------------------|-----------------------|-----|---------------|--------|-----------------------|---------------------------|---------------------------------|----------------------------|--------------------------------|-----------|-----|--|
| L.p. |                                  | oznaczyć symbolem GK)                           |                |  |                             | efektu<br>kształcenia | ZZU | <b>CNPS</b>   | łaczna | $\sim$<br>zajeć<br>BK | kursu/<br>grupy<br>kursów | zali-<br>czenia                 | ogólno<br>-uczel-<br>niany | o charakt.<br>prakty-<br>cznym | rodzaj    | typ |  |
|      | <b>PRZ0330W</b>                  | Ochrona własności intelektualnej i przemysłowej | $\dot{a}$<br>┙ |  |                             | K1ENG W13             | 18  | 60            |        |                       | $\overline{ }$            | $\overline{ }$                  |                            |                                | <b>KO</b> | Ob  |  |
|      |                                  | Razem                                           | $\sim$         |  |                             |                       | 18  | 60            |        |                       |                           |                                 |                            |                                |           |     |  |

**4.1.1.2. Moduł** *Technologie informacyjne (min. 3 pkt ECTS)*:

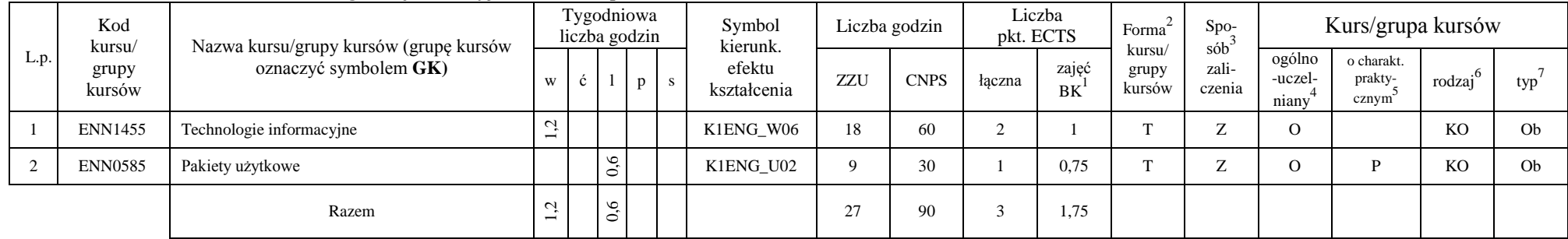

<sup>1</sup>BK – liczba punktów ECTS przypisanych godzinom zajęć wymagających bezpośredniego kontaktu nauczycieli i studentów

 $2$ Tradycyjna – T, zdalna – Z

 ${}^{3}$ Egzamin – E, zaliczenie na ocenę – Z. W grupie kursów po literze E lub Z w nawiasie wpisać formę kursu końcowego (w, c, l, s, p)

<sup>4</sup>Kurs/ grupa kursów Ogólnouczelniany – O

<sup>5</sup>Kurs/ grupa kursów Praktyczny – P. W grupie kursów w nawiasie wpisać liczbę punktów ECTS dla kursów o charakterze praktycznym

 $6KO - k$ ształcenia ogólnego, PD – podstawowy, K – kierunkowy, S – specjalnościowy

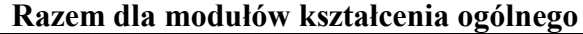

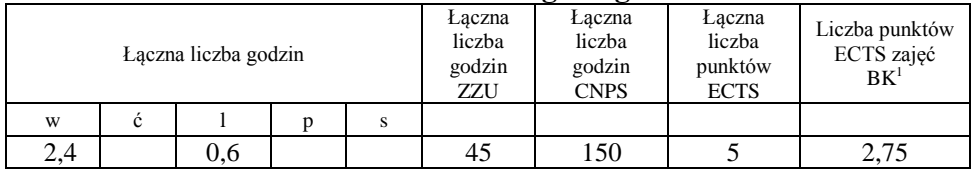

## **4.1.2. Lista modułów z zakresu nauk podstawowych**

#### **4.1.2.1. Moduł** *Matematyka*

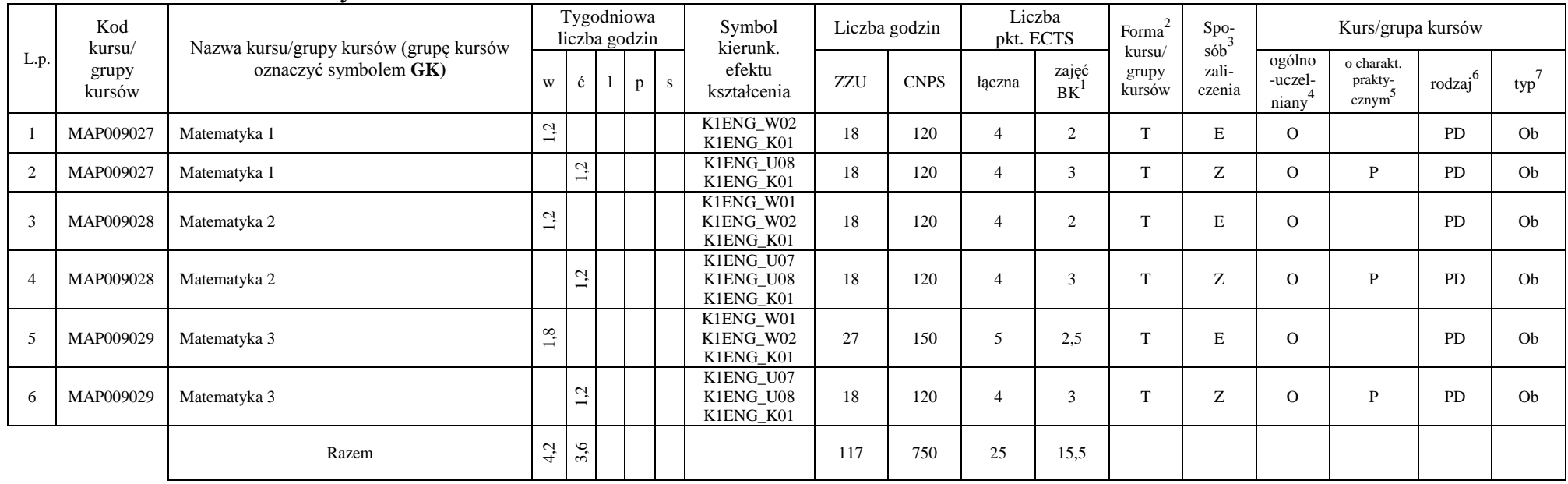

<sup>1</sup>BK – liczba punktów ECTS przypisanych godzinom zajęć wymagających bezpośredniego kontaktu nauczycieli i studentów

 $2$ Tradycyjna – T, zdalna – Z

 ${}^{3}$ Egzamin – E, zaliczenie na ocenę – Z. W grupie kursów po literze E lub Z w nawiasie wpisać formę kursu końcowego (w, c, l, s, p)

<sup>4</sup>Kurs/ grupa kursów Ogólnouczelniany – O

<sup>5</sup>Kurs/ grupa kursów Praktyczny – P. W grupie kursów w nawiasie wpisać liczbę punktów ECTS dla kursów o charakterze praktycznym

 ${}^{6}$ KO - kształcenia ogólnego, PD – podstawowy, K – kierunkowy, S – specjalnościowy

#### **4.1.2.2. Moduł** *Fizyka*

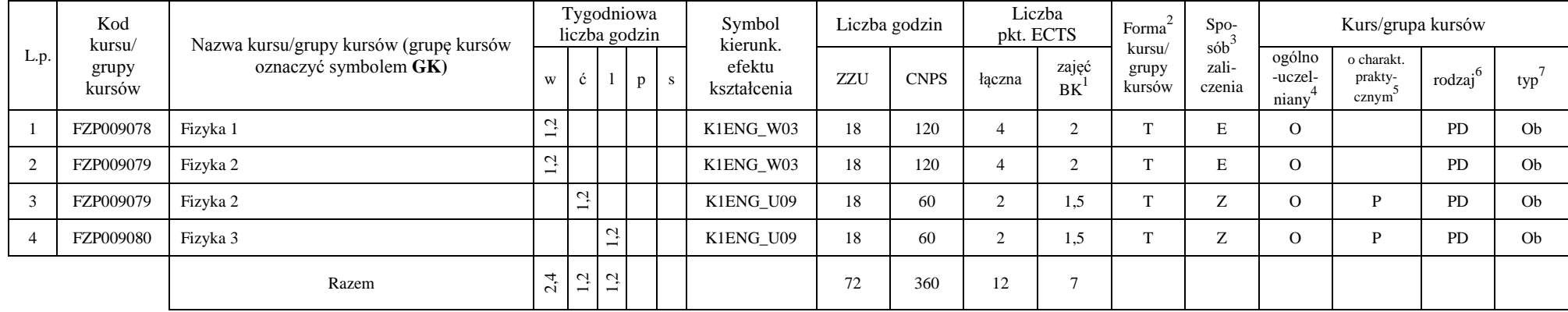

#### **4.1.2.3. Moduł** *Chemia*

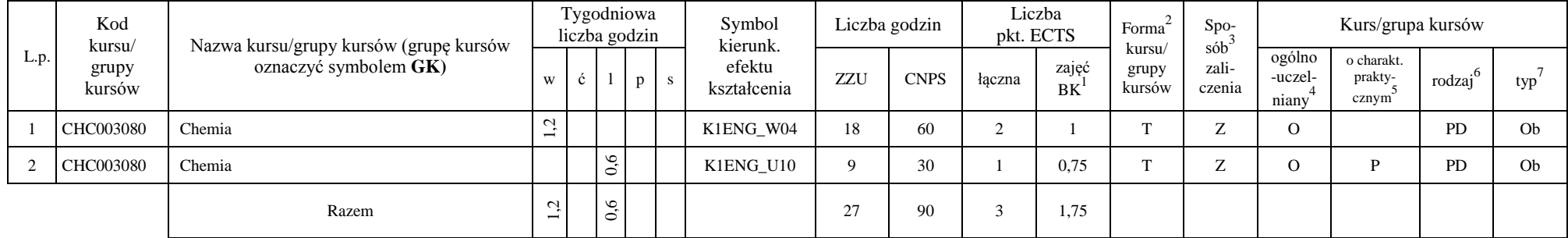

#### **Razem dla modułów z zakresu nauk podstawowych:**

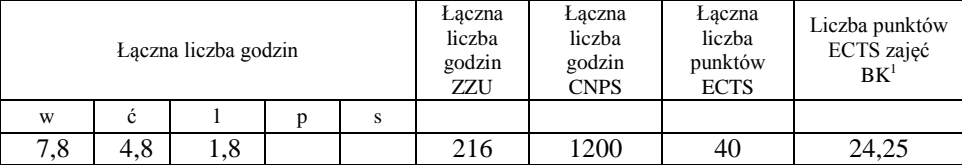

<sup>1</sup>BK – liczba punktów ECTS przypisanych godzinom zajęć wymagających bezpośredniego kontaktu nauczycieli i studentów  $2$ Tradycyjna – T, zdalna – Z

 $3$ Egzamin – E, zaliczenie na ocenę – Z. W grupie kursów po literze E lub Z w nawiasie wpisać formę kursu końcowego (w, c, l, s, p) <sup>4</sup>Kurs/ grupa kursów Ogólnouczelniany – O

<sup>5</sup>Kurs/ grupa kursów Praktyczny – P. W grupie kursów w nawiasie wpisać liczbę punktów ECTS dla kursów o charakterze praktycznym

 $6KO$  - kształcenia ogólnego, PD – podstawowy, K – kierunkowy, S – specjalnościowy

## **4.1.3. Lista modułów kierunkowych**

|                | Kod<br>kursu/   | Nazwa kursu/grupy kursów (grupę kursów        |                               |     | Tygodniowa<br>liczba godzin |     |           | Symbol<br>kierunk.     |     | Liczba godzin | pkt. ECTS      | Liczba         | Forma <sup>2</sup><br>kursu/ | Spo-<br>$s\dot{\theta}b^3$                            |                                         | Kurs/grupa kursów                           |                     |         |
|----------------|-----------------|-----------------------------------------------|-------------------------------|-----|-----------------------------|-----|-----------|------------------------|-----|---------------|----------------|----------------|------------------------------|-------------------------------------------------------|-----------------------------------------|---------------------------------------------|---------------------|---------|
| L.p.           | grupy<br>kursów | oznaczyć symbolem GK)                         | W                             | ć   |                             | p   | ${\bf S}$ | efektu<br>kształcenia  | ZZU | <b>CNPS</b>   | łaczna         | zajęć<br>BK    | grupy<br>kursów              | zali-<br>czenia                                       | ogólno<br>-uczel-<br>niany <sup>4</sup> | o charakt.<br>prakty-<br>cznym <sup>5</sup> | rodzaj <sup>6</sup> | $typ^7$ |
| -1             | <b>ENN1375</b>  | Maszynoznawstwo energetyczne                  | ų                             |     |                             |     |           | K1ENG W08              | 18  | 60            | 2              |                | T                            | Ζ                                                     |                                         |                                             | K                   | Ob      |
| 2              | <b>ENN0215</b>  | Geometria wykreślna                           | ų<br>$\overline{\phantom{0}}$ |     |                             |     |           | K1ENG W07              | 18  | 60            | 2              |                | T                            | Z                                                     |                                         |                                             | K                   | Ob      |
| 3              | <b>ENN0215</b>  | Geometria wykreślna                           |                               | 0,6 |                             |     |           | K1ENG U13              | 9   | 60            | 2              | 1,5            | T                            | Z                                                     |                                         | P                                           | K                   | Ob      |
| $\overline{4}$ | <b>ENN0785</b>  | Podstawy metrologii i techniki eksperymentu   | 12                            |     |                             |     |           | K1ENG W05              | 18  | 60            | 2              |                | T                            | Z                                                     |                                         |                                             | K                   | Ob      |
| 5              | <b>ENN0785</b>  | Podstawy metrologii i techniki eksperymentu   |                               | 0,6 |                             |     |           | K1ENG U11<br>K1ENG U12 | 9   | 60            | 2              | 1.5            | T                            | Z                                                     |                                         | P                                           | $\mathbf K$         | Ob      |
| 6              | <b>ENN0785</b>  | Podstawy metrologii i techniki eksperymentu   |                               |     | 0,6                         |     |           | K1ENG U11<br>K1ENG U12 | 9   | 30            |                | 0.75           | T                            | Z                                                     |                                         | P                                           | $\mathbf K$         | Ob      |
| $\tau$         | <b>ENN0715</b>  | Podstawy materiałoznawstwa                    | 1,2                           |     |                             |     |           | K1ENG W09              | 18  | 120           | $\overline{4}$ | $\overline{2}$ | T                            | E                                                     |                                         |                                             | $\mathbf K$         | Ob      |
| 8              | <b>ENN0945</b>  | Rysunek techniczny                            |                               |     |                             | 1,2 |           | K1ENG U13              | 18  | 120           | $\overline{4}$ | 3              | T                            | Z                                                     |                                         | $\mathbf{P}$                                | K                   | Ob      |
| 9              | <b>ENN0805</b>  | Podstawy termodynamiki                        | ù                             |     |                             |     |           | K1ENG_W11              | 18  | 60            | 2              |                | T                            | Z                                                     |                                         |                                             | K                   | Ob.     |
| 10             | <b>ENN0805</b>  | Podstawy termodynamiki                        |                               | 0,6 |                             |     |           | K1ENG U16              | 9   | 60            | $\overline{2}$ | 1,5            | T                            | Z                                                     |                                         | $\mathbf{P}$                                | $\mathbf K$         | Ob      |
| 11             | <b>ENN0765</b>  | Podstawy mechaniki płynów                     | 1,2                           |     |                             |     |           | K1ENG W10              | 18  | 60            | 2              |                | T                            | Z                                                     |                                         |                                             | K                   | Ob      |
| 12             | <b>ENN0765</b>  | Podstawy mechaniki płynów                     |                               | 0,6 |                             |     |           | K1ENG U14              | 9   | 60            | 2              | 1.5            | T                            | Ζ                                                     |                                         | P                                           | K                   | Ob      |
| 13             | <b>ENN0735</b>  | Podstawy mechaniki i wytrzymałości materiałów | 0,6                           |     |                             |     |           | K1ENG W12              | 9   | 30            | $\overline{1}$ | 0,5            | T                            | Z                                                     |                                         |                                             | K                   | Ob      |
| 14             | <b>ENN0735</b>  | Podstawy mechaniki i wytrzymałości materiałów |                               | 0,6 |                             |     |           | K1ENG U18              | 9   | 60            | 2              | 1.5            | T                            | Z                                                     |                                         | P                                           | K                   | Ob      |
| 15             | <b>ENN0475</b>  | Mechanika płynów                              | 0,6                           |     |                             |     |           | K1ENG W10              | 9   | 90            | 3              | 1.5            | T                            | $\mathbf E$                                           |                                         |                                             | K                   | Ob      |
| 16             | <b>ENN0475</b>  | Mechanika płynów                              |                               | 0,6 |                             |     |           | K1ENG U14              | 9   | 30            |                | 0.75           | T                            | Ζ                                                     |                                         | P                                           | K                   | Ob      |
| 17             | <b>ENN0475</b>  | Mechanika płynów                              |                               |     | 1,2                         |     |           | K1ENG_U15              | 18  | 60            | 2              | 1,5            | T                            | $\mathbf{Z}% ^{T}=\mathbf{Z}^{T}\times\mathbf{Z}^{T}$ |                                         | $\mathbf P$                                 | K                   | Ob      |

**4.1.3.1. Moduł** *Przedmioty obowiązkowe kierunkowe* 

<sup>1</sup>BK – liczba punktów ECTS przypisanych godzinom zajęć wymagających bezpośredniego kontaktu nauczycieli i studentów

 $2T$ radycyjna – T, zdalna – Z

 $3$ Egzamin – E, zaliczenie na ocenę – Z. W grupie kursów po literze E lub Z w nawiasie wpisać formę kursu końcowego (w, c, l, s, p)

<sup>4</sup>Kurs/ grupa kursów Ogólnouczelniany – O

<sup>5</sup>Kurs/ grupa kursów Praktyczny – P. W grupie kursów w nawiasie wpisać liczbę punktów ECTS dla kursów o charakterze praktycznym

<sup>6</sup>KO - kształcenia ogólnego, PD – podstawowy, K – kierunkowy, S – specjalnościowy

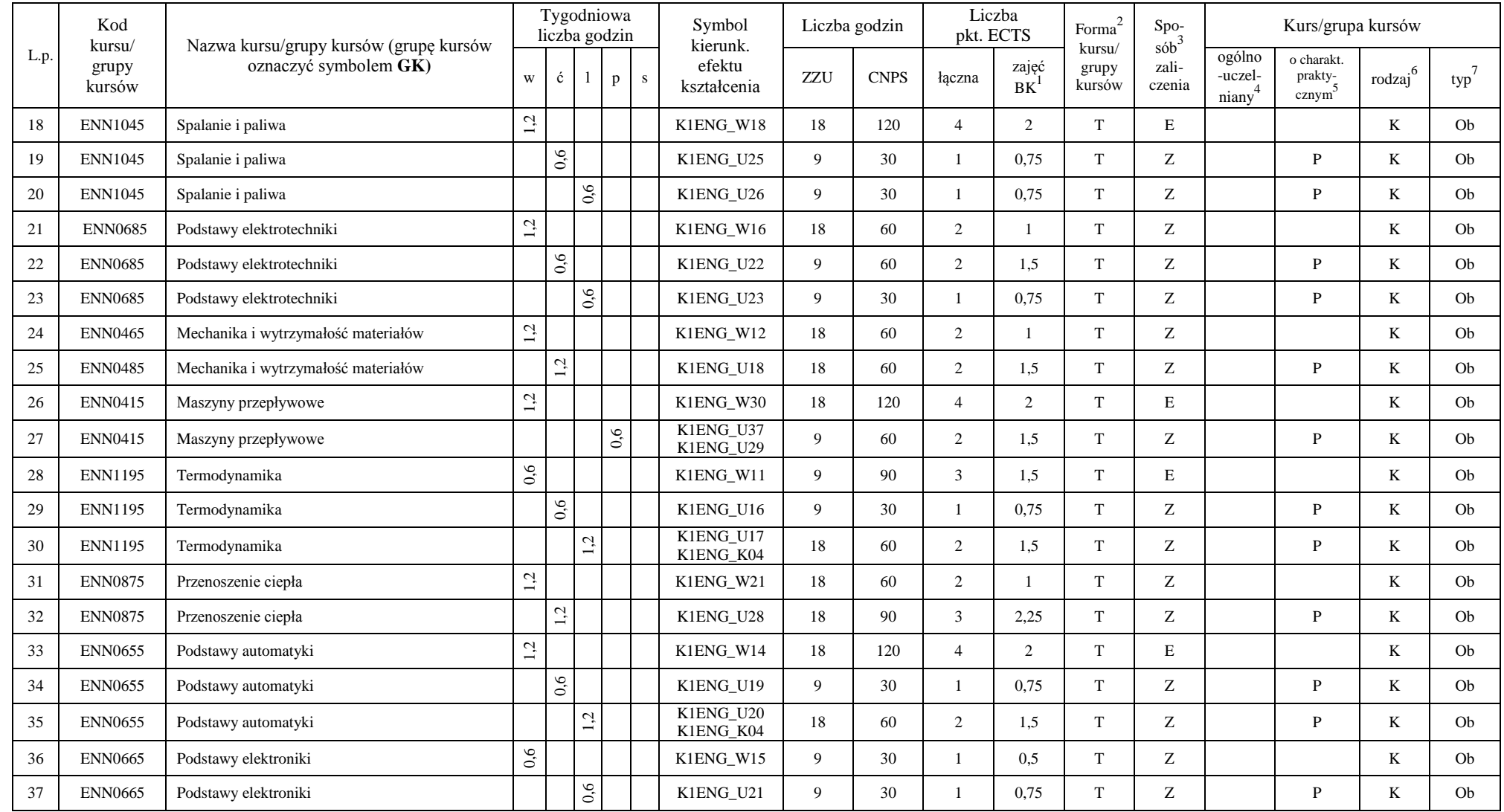

<sup>1</sup>BK – liczba punktów ECTS przypisanych godzinom zajęć wymagających bezpośredniego kontaktu nauczycieli i studentów

 ${}^{2}$ Tradycyjna – T, zdalna – Z

 ${}^{3}Egzamin - E$ , zaliczenie na ocenę – Z. W grupie kursów po literze E lub Z w nawiasie wpisać formę kursu końcowego (w, c, l, s, p)  $4$ Kurs/ grupa kursów Ogólnouczelniany – O

<sup>5</sup>Kurs/ grupa kursów Praktyczny – P. W grupie kursów w nawiasie wpisać liczbę punktów ECTS dla kursów o charakterze praktycznym

 ${}^{6}$ KO - kształcenia ogólnego, PD – podstawowy, K – kierunkowy, S – specjalnościowy

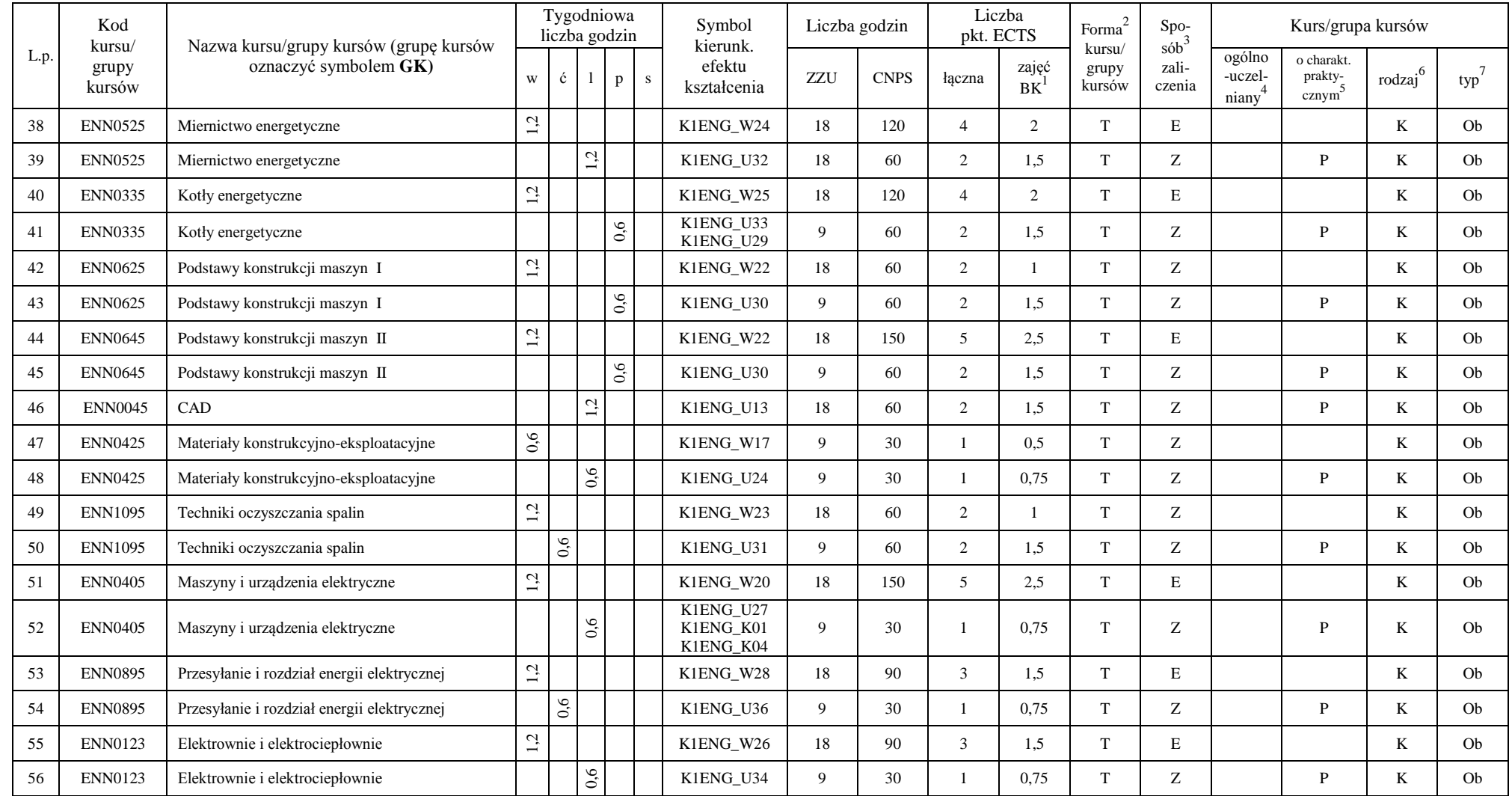

<sup>1</sup>BK – liczba punktów ECTS przypisanych godzinom zajęć wymagających bezpośredniego kontaktu nauczycieli i studentów

 ${}^{2}$ Tradycyjna – T, zdalna – Z

 ${}^{3}Egzamin - E$ , zaliczenie na ocenę – Z. W grupie kursów po literze E lub Z w nawiasie wpisać formę kursu końcowego (w, c, l, s, p)  $4$ Kurs/ grupa kursów Ogólnouczelniany – O

<sup>5</sup>Kurs/ grupa kursów Praktyczny – P. W grupie kursów w nawiasie wpisać liczbę punktów ECTS dla kursów o charakterze praktycznym

<sup>6</sup>KO - kształcenia ogólnego, PD – podstawowy, K – kierunkowy, S – specjalnościowy

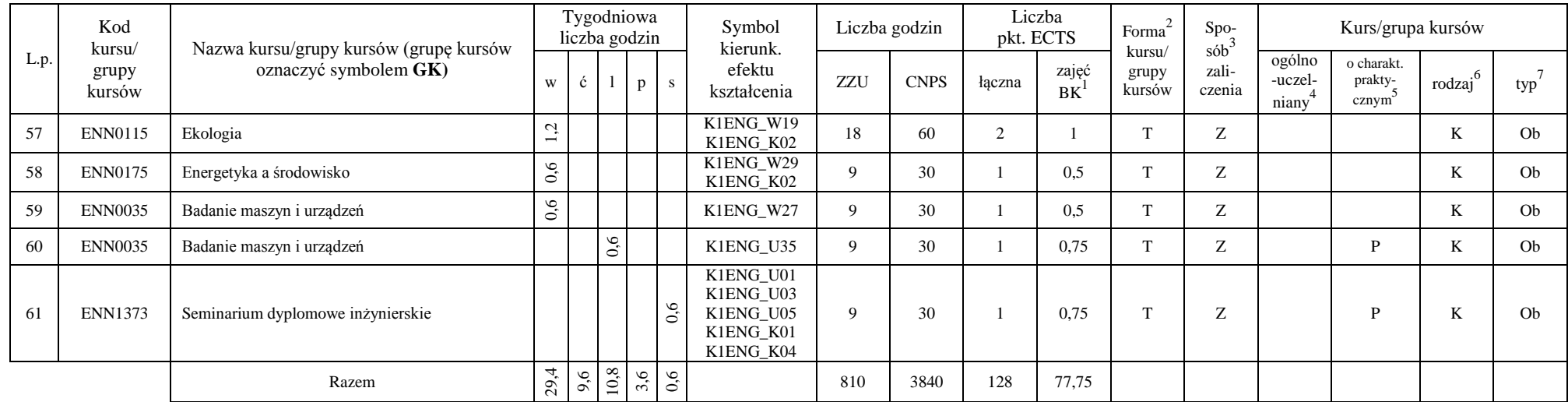

#### **Razem dla modułów kierunkowych:**

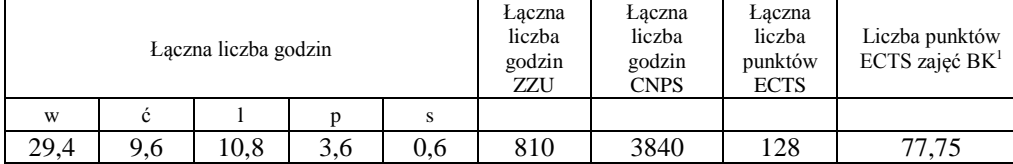

<sup>1</sup>BK – liczba punktów ECTS przypisanych godzinom zajęć wymagających bezpośredniego kontaktu nauczycieli i studentów

 ${}^{2}$ Tradycyjna – T, zdalna – Z

 ${}^{3}Egzamin - E$ , zaliczenie na ocenę – Z. W grupie kursów po literze E lub Z w nawiasie wpisać formę kursu końcowego (w, c, l, s, p)

 $4$ Kurs/ grupa kursów Ogólnouczelniany – O

<sup>5</sup>Kurs/ grupa kursów Praktyczny – P. W grupie kursów w nawiasie wpisać liczbę punktów ECTS dla kursów o charakterze praktycznym

 ${}^{6}$ KO - kształcenia ogólnego, PD – podstawowy, K – kierunkowy, S – specjalnościowy

# **4.2. Lista modułów wybieralnych:**

## **4.2.1. Lista modułów kształcenia ogólnego**

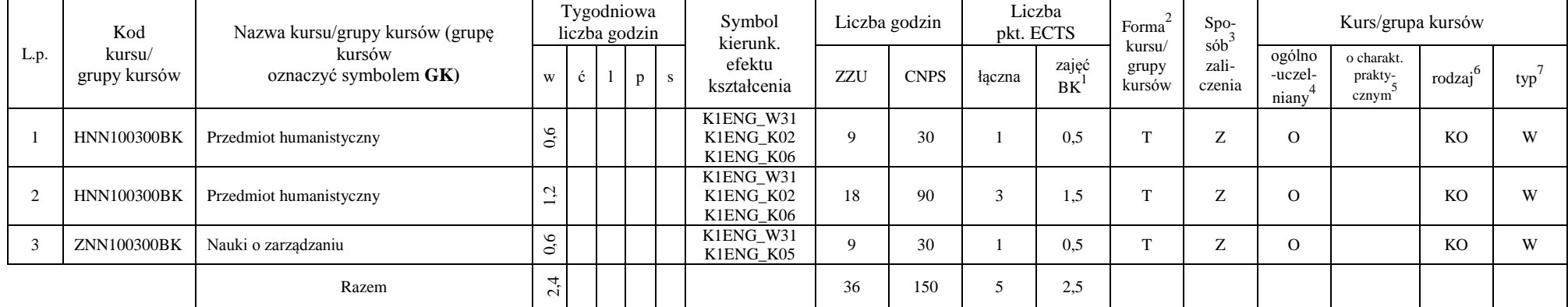

#### **4.2.1.1. Moduł** *Przedmioty humanistyczno-menedżerskie (min. 5 pkt ECTS)*:

#### **4.2.1.2. Moduł** *Języki obce (min. 5 pkt ECTS)*:

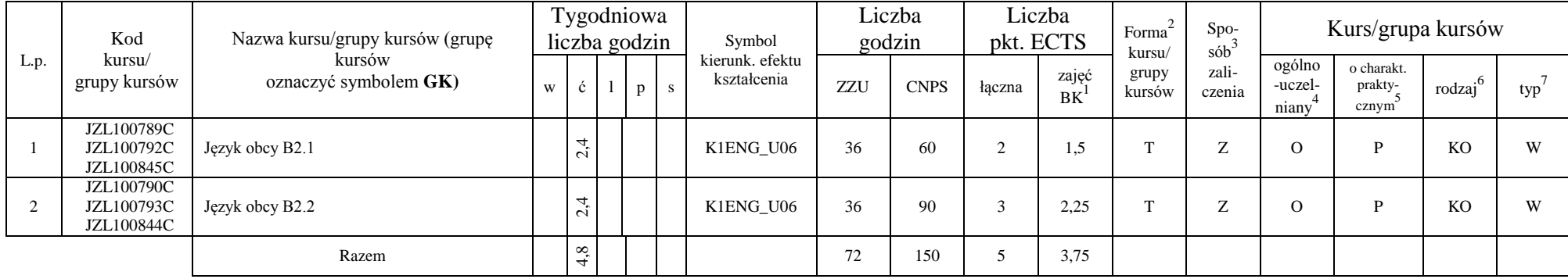

<sup>1</sup>BK – liczba punktów ECTS przypisanych godzinom zajęć wymagających bezpośredniego kontaktu nauczycieli i studentów

 $2$ Tradycyjna – T, zdalna – Z

<sup>3</sup>Egzamin – E, zaliczenie na ocenę – Z. W grupie kursów po literze E lub Z w nawiasie wpisać formę kursu końcowego (w, c, l, s, p)

 $4$ Kurs/ grupa kursów Ogólnouczelniany – O

<sup>5</sup>Kurs/ grupa kursów Praktyczny – P. W grupie kursów w nawiasie wpisać liczbę punktów ECTS dla kursów o charakterze praktycznym

 $6\text{KO}$  - kształcenia ogólnego, PD – podstawowy, K – kierunkowy, S – specjalnościowy

|      | Kod                    | Nazwa kursu/grupy kursów (grupę |   |          | Tygodniowa<br>liczba godzin |             | Symbol<br>kierunk.    |         | Liczba godzin                                                                     | pkt. ECTS | Liczba                     | Forma                              | $Spo-$<br>sób <sup>-</sup> | Kurs/grupa kursów |  |           |            |  |
|------|------------------------|---------------------------------|---|----------|-----------------------------|-------------|-----------------------|---------|-----------------------------------------------------------------------------------|-----------|----------------------------|------------------------------------|----------------------------|-------------------|--|-----------|------------|--|
| L.p. | kursu/<br>grupy kursów | kursów<br>oznaczyć symbolem GK) | W |          |                             | $p_{\perp}$ | efektu<br>kształcenia | ZZU     | kursu/<br>zali-<br>zajeć<br>grupy<br><b>CNPS</b><br>łaczna<br>kursów<br><b>BK</b> | czenia    | ogólno<br>-uczel-<br>niany | o charakt.<br>prakty-<br>$cznym^2$ | rodzai <sup>6</sup>        | typ               |  |           |            |  |
|      | WFW02000BK             | Zajęcia sportowe                |   | 53<br>Ò, |                             |             | K1ENG_K03             | 8       |                                                                                   |           |                            |                                    | $\overline{\phantom{0}}$   |                   |  | <b>KO</b> | <b>XX7</b> |  |
|      |                        | Razem                           |   | 53<br>Ò, |                             |             |                       | $\circ$ |                                                                                   |           |                            |                                    |                            |                   |  |           |            |  |

**4.2.1.3. Moduł** *Zajęcia sportowe (min. 1 pkt ECTS)*:

#### **Razem dla modułów kształcenia ogólnego:**

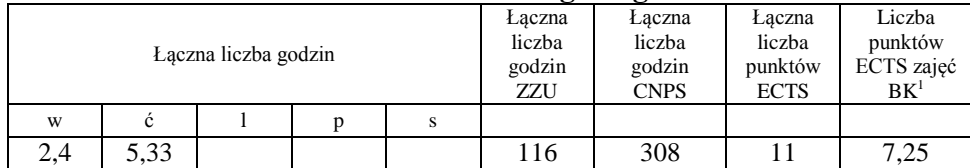

## **4.2.2. Lista modułów kierunkowych**

**4.2.2.1. Moduł** *Zaawansowane metody projektowania (min. 3 pkt ECTS)*:

| L.p. | Kod<br>kursu/<br>grupy<br>kursów | Nazwa kursu/grupy kursów (grupę kursów |   | Tygodniowa<br>liczba godzin |                                          |              |    | Symbol<br>kierunk.                  |     | Liczba godzin |                          | Liczba<br>pkt. ECTS | $\sim$<br>Forma<br>kursu/ | Spo-<br>$s$ ób <sup>3</sup> | Kurs/grupa kursów          |                                |                     |     |  |
|------|----------------------------------|----------------------------------------|---|-----------------------------|------------------------------------------|--------------|----|-------------------------------------|-----|---------------|--------------------------|---------------------|---------------------------|-----------------------------|----------------------------|--------------------------------|---------------------|-----|--|
|      |                                  | oznaczyć symbolem GK)                  | W |                             |                                          | $\mathbf{D}$ | S. | efektu<br>kształcenia               | ZZU | <b>CNPS</b>   | łączna                   | zajęć<br>BK         | grupy<br>kursów           | zali-<br>czenia             | ogólno<br>-uczel-<br>niany | o charakt.<br>prakty-<br>cznym | rodzaj <sup>6</sup> | typ |  |
|      |                                  | Zaawansowane metody projektowania:     |   |                             | $\sim$<br>٠.<br>$\overline{\phantom{0}}$ |              |    |                                     | 18  | 90            | $\overline{\phantom{a}}$ | 2,25                |                           | Ζ                           |                            | D                              | TZ.<br>A            | W   |  |
|      | <b>ENN0066</b>                   | <b>CATIA</b>                           |   |                             |                                          |              |    | K1ENG U13                           |     |               |                          |                     |                           |                             |                            |                                |                     |     |  |
|      | <b>ENN1035</b>                   | Solid Edge                             |   |                             |                                          |              |    | K1ENG_U13                           |     |               |                          |                     |                           |                             |                            |                                |                     |     |  |
|      | <b>ENN0245</b>                   | Grafika 3D                             |   |                             |                                          |              |    | K1ENG U13<br>K1ENG U05<br>K1ENG K06 |     |               |                          |                     |                           |                             |                            |                                |                     |     |  |
|      |                                  | Razem                                  |   |                             | $\sim$<br>$\overline{\phantom{0}}$       |              |    |                                     | 18  | 90            | $\sim$                   | 2,25                |                           |                             |                            |                                |                     |     |  |

<sup>1</sup>BK – liczba punktów ECTS przypisanych godzinom zajęć wymagających bezpośredniego kontaktu nauczycieli i studentów

 $2$ Tradycyjna – T, zdalna – Z

 ${}^{3}$ Egzamin – E, zaliczenie na ocenę – Z. W grupie kursów po literze E lub Z w nawiasie wpisać formę kursu końcowego (w, c, l, s, p)

 $4$ Kurs/ grupa kursów Ogólnouczelniany – O

<sup>5</sup>Kurs/ grupa kursów Praktyczny – P. W grupie kursów w nawiasie wpisać liczbę punktów ECTS dla kursów o charakterze praktycznym

 $6KO - k$ ształcenia ogólnego, PD – podstawowy, K – kierunkowy, S – specjalnościowy

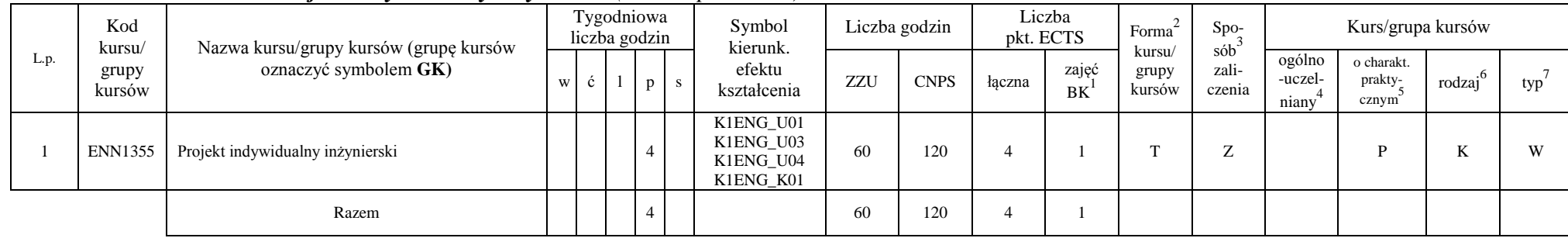

#### **4.2.2.2. Moduł** *Projekt indywidualny inżynierski (min. 4 pkt ECTS)*:

**4.2.3.4. Moduł** *Praktyka zawodowa (min. 4 pkt ECTS)*:

|      | Kod<br>kursu/<br>grupy<br>kursów |                                                                 |   | Tygodniowa<br>liczba godzin |    | Symbol kierunk.                     |     | Liczba godzin | pkt. ECTS | Liczba      | Forma                     | Spo-                   |                            | Kurs/grupa kursów                        |                     |     |
|------|----------------------------------|-----------------------------------------------------------------|---|-----------------------------|----|-------------------------------------|-----|---------------|-----------|-------------|---------------------------|------------------------|----------------------------|------------------------------------------|---------------------|-----|
| L.p. |                                  | Nazwa kursu/grupy kursów (grupę kursów<br>oznaczyć symbolem GK) | W |                             | -r | efektu<br>kształcenia               | ZZU | <b>CNPS</b>   | łączna    | zajęć<br>BK | kursu/<br>grupy<br>kursów | sób<br>zali-<br>czenia | ogólno<br>-uczel-<br>niany | $\Omega$<br>charakt.<br>prakty-<br>cznym | $\cdot$ o<br>rodzaj | typ |
|      | <b>ENN1415</b>                   | Praktyka zawodowa                                               |   |                             |    | K1ENG_U03<br>K1ENG_K04<br>K1ENG K05 |     | 120           |           | $\Omega$    |                           |                        |                            | D                                        | v                   | W   |
|      |                                  | Razem                                                           |   |                             |    |                                     |     | 120           |           | $\Omega$    |                           |                        |                            |                                          |                     |     |

<sup>1</sup>BK – liczba punktów ECTS przypisanych godzinom zajęć wymagających bezpośredniego kontaktu nauczycieli i studentów

- ${}^{2}$ Tradycyjna T, zdalna Z
- <sup>3</sup>Egzamin E, zaliczenie na ocenę Z. W grupie kursów po literze E lub Z w nawiasie wpisać formę kursu końcowego (w, c, l, s, p)

 $4$ Kurs/ grupa kursów Ogólnouczelniany – O

<sup>5</sup>Kurs/ grupa kursów Praktyczny – P. W grupie kursów w nawiasie wpisać liczbę punktów ECTS dla kursów o charakterze praktycznym

 ${}^{6}$ KO - kształcenia ogólnego, PD – podstawowy, K – kierunkowy, S – specjalnościowy

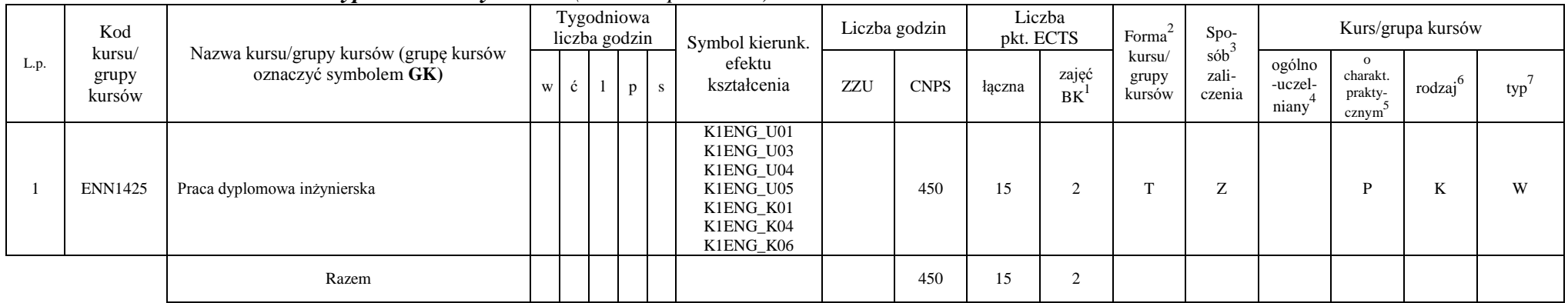

#### **4.2.3.3. Moduł** *Praca dyplomowa inżynierska (min. 15 pkt ECTS)*:

#### **Razem dla modułów kierunkowych:**

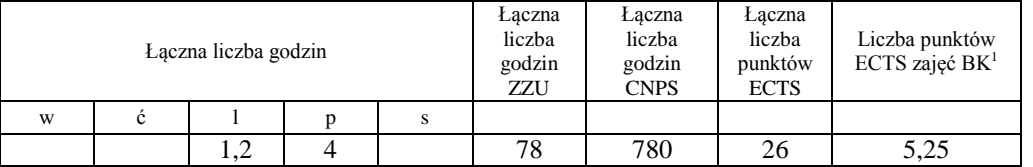

<sup>1</sup>BK – liczba punktów ECTS przypisanych godzinom zajęć wymagających bezpośredniego kontaktu nauczycieli i studentów

 $2$ Tradycyjna – T, zdalna – Z

 ${}^{3}Egzamin - E$ , zaliczenie na ocenę – Z. W grupie kursów po literze E lub Z w nawiasie wpisać formę kursu końcowego (w, c, l, s, p)

 $4$ Kurs/ grupa kursów Ogólnouczelniany – O

<sup>5</sup>Kurs/ grupa kursów Praktyczny – P. W grupie kursów w nawiasie wpisać liczbę punktów ECTS dla kursów o charakterze praktycznym

 $6KO - k$ ształcenia ogólnego, PD – podstawowy, K – kierunkowy, S – specjalnościowy

## **4.2.3. Lista modułów specjalnościowych**

|                 | Kod<br>kursu/   | Nazwa kursu/grupy kursów (grupę kursów |     |     | Tygodniowa<br>liczba godzin |     |           | Symbol<br>kierunk.    | Liczba godzin |             | pkt. ECTS      | Liczba                     | Forma <sup>2</sup>        | Spo-<br>$s\dot{\theta}b^3$ |                                              | Kurs/grupa kursów                            |                     |         |  |  |
|-----------------|-----------------|----------------------------------------|-----|-----|-----------------------------|-----|-----------|-----------------------|---------------|-------------|----------------|----------------------------|---------------------------|----------------------------|----------------------------------------------|----------------------------------------------|---------------------|---------|--|--|
| L.p.            | grupy<br>kursów | oznaczyć symbolem GK)                  | W   | ć   |                             | p   | ${\bf S}$ | efektu<br>kształcenia | ZZU           | <b>CNPS</b> | łączna         | zajęć<br>$BK$ <sup>1</sup> | kursu/<br>grupy<br>kursów | zali-<br>czenia            | ogólno<br>-uczel-<br>$\overline{4}$<br>niany | o charakt.<br>prakty-5<br>cznym <sup>5</sup> | rodzaj <sup>6</sup> | $typ^7$ |  |  |
|                 | <b>ENN0085</b>  | Chłodnictwo i kriogenika               | 1,2 |     |                             |     |           | S1ENC_W03             | 18            | 120         | $\overline{4}$ | $\overline{2}$             | $\mathbf T$               | E                          |                                              |                                              | S                   | W       |  |  |
| $\overline{2}$  | <b>ENN0085</b>  | Chłodnictwo i kriogenika               |     | 0,6 |                             |     |           | S1ENC_U04             | 9             | 30          | $\mathbf{1}$   | 0,75                       | $\mathbf T$               | Z                          |                                              | P                                            | S                   | W       |  |  |
| 3               | <b>ENN0835</b>  | Pompy ciepła i kolektory słoneczne     | 0,6 |     |                             |     |           | S1ENC_W06             | 9             | 90          |                | 0,5                        | T                         | Z                          |                                              |                                              | S                   | W       |  |  |
| $\overline{4}$  | <b>ENN0835</b>  | Pompy ciepła i kolektory słoneczne     |     |     | 0,6                         |     |           | S1ENC_U06             | 9             | 90          | 1              | 0,75                       | $\mathbf T$               | Z                          |                                              | $\mathbf{P}$                                 | S                   | W       |  |  |
| 5               | <b>ENN0835</b>  | Pompy ciepła i kolektory słoneczne     |     |     |                             | 0,6 |           | S1ENC_U07             | 9             | 90          | 2              | 1,5                        | $\mathbf T$               | Z                          |                                              | P                                            | S                   | W       |  |  |
| 6               | <b>ENN0325</b>  | Konwersja energii                      | 1,2 |     |                             |     |           | S1ENC_W07             | 18            | 90          | 3              | 1.5                        | $\mathbf T$               | Z                          |                                              |                                              | S                   | W       |  |  |
| $7\phantom{.0}$ | <b>ENN0325</b>  | Konwersja energii                      |     |     | 0,6                         |     |           | S1ENC_U08             | 9             | 30          | $\mathbf{1}$   | 0,75                       | T                         | Z                          |                                              | P                                            | S                   | W       |  |  |
| 8               | <b>ENN0695</b>  | Podstawy klimatyzacji                  | 0,6 |     |                             |     |           | S1ENC_W04             | 9             | 30          |                | 0,5                        | $\mathbf T$               | Z                          |                                              |                                              | S                   | W       |  |  |
| 9               | <b>ENN0695</b>  | Podstawy klimatyzacji                  |     |     | 0,6                         |     |           | S1ENC_U12             | 9             | 30          |                | 0,75                       | $\mathbf T$               | Z                          |                                              | P                                            | S                   | W       |  |  |
| 10              | <b>ENN0855</b>  | Pompy i układy pompowe                 | 1,2 |     |                             |     |           | S1ENC_W01             | 18            | 60          | 2              |                            | $\mathbf T$               | Z                          |                                              |                                              | S                   | W       |  |  |
| -11             | <b>ENN0855</b>  | Pompy i układy pompowe                 |     | 0,6 |                             |     |           | S1ENC_U01             | 9             | 30          |                | 0.75                       | $\mathbf T$               | Z                          |                                              | P                                            | S                   | W       |  |  |
| 12              | <b>ENN0345</b>  | Kotły i siłownie małej mocy            | 0,6 |     |                             |     |           | S1ENC_W09             | 9             | 30          |                | 0,5                        | T                         | Z                          |                                              |                                              | S                   | W       |  |  |
| 13              | <b>ENN0345</b>  | Kotły i siłownie małej mocy            |     |     | 0,6                         |     |           | S1ENC_U10             | 9             | 30          | 1              | 0,75                       | T                         | Z                          |                                              | $\mathbf{P}$                                 | S                   | W       |  |  |
| 14              | <b>ENN0015</b>  | Audyt energetyczny                     | 0,6 |     |                             |     |           | S1ENC_W11             | 9             | 30          |                | 0.5                        | $\mathbf T$               | Z                          |                                              |                                              | S                   | W       |  |  |
| 15              | <b>ENN0015</b>  | Audyt energetyczny                     |     |     | 0,6                         |     |           | S1ENC_U12             | 9             | 30          | 1              | 0,75                       | T                         | Z                          |                                              | P                                            | S                   | W       |  |  |
| 16              | <b>ENN0205</b>  | Gazownictwo                            | 0,6 |     |                             |     |           | S1ENC_W05             | 9             | 30          |                | 0.5                        | $\mathbf T$               | Z                          |                                              |                                              | S                   | W       |  |  |
| 17              | <b>ENN0205</b>  | Gazownictwo                            |     | 0,6 |                             |     |           | S1ENC_U05             | 9             | 30          |                | 0,75                       | T                         | Z                          |                                              | $\mathbf{P}$                                 | S                   | W       |  |  |

**4.2.3.1 . Moduł** *Przedmioty specjalnościowe (min. 30 pkt ECTS)*:

<sup>1</sup>BK – liczba punktów ECTS przypisanych godzinom zajęć wymagających bezpośredniego kontaktu nauczycieli i studentów

 $2$ Tradycyjna – T, zdalna – Z

<sup>3</sup>Egzamin – E, zaliczenie na ocenę – Z. W grupie kursów po literze E lub Z w nawiasie wpisać formę kursu końcowego (w, c, l, s, p)  $4$ Kurs/ grupa kursów Ogólnouczelniany – O

<sup>5</sup>Kurs/ grupa kursów Praktyczny – P. W grupie kursów w nawiasie wpisać liczbę punktów ECTS dla kursów o charakterze praktycznym

<sup>6</sup>KO - kształcenia ogólnego, PD – podstawowy, K – kierunkowy, S – specjalnościowy

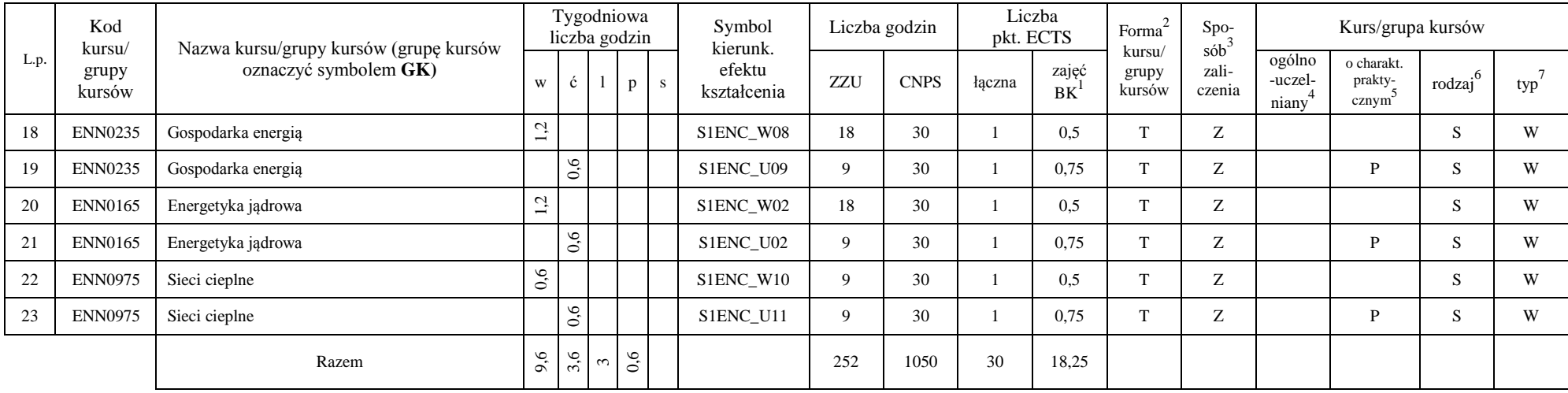

#### **Razem dla modułów specjalnościowych:**

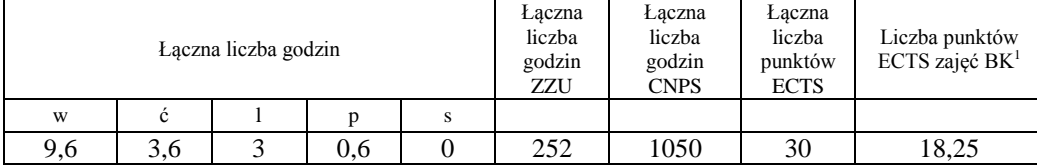

<sup>1</sup>BK – liczba punktów ECTS przypisanych godzinom zajęć wymagających bezpośredniego kontaktu nauczycieli i studentów

 ${}^{2}$ Tradycyjna – T, zdalna – Z

 ${}^{3}Egz$ amin – E, zaliczenie na ocenę – Z. W grupie kursów po literze E lub Z w nawiasie wpisać formę kursu końcowego (w, c, l, s, p)

 $4$ Kurs/ grupa kursów Ogólnouczelniany – O

<sup>5</sup>Kurs/ grupa kursów Praktyczny – P. W grupie kursów w nawiasie wpisać liczbę punktów ECTS dla kursów o charakterze praktycznym

 ${}^{6}$ KO - kształcenia ogólnego, PD – podstawowy, K – kierunkowy, S – specjalnościowy

# **4.3. Moduł praktyk** (uchwała Rady Wydziału nt. zasad zaliczania praktyki – zał. nr 1)

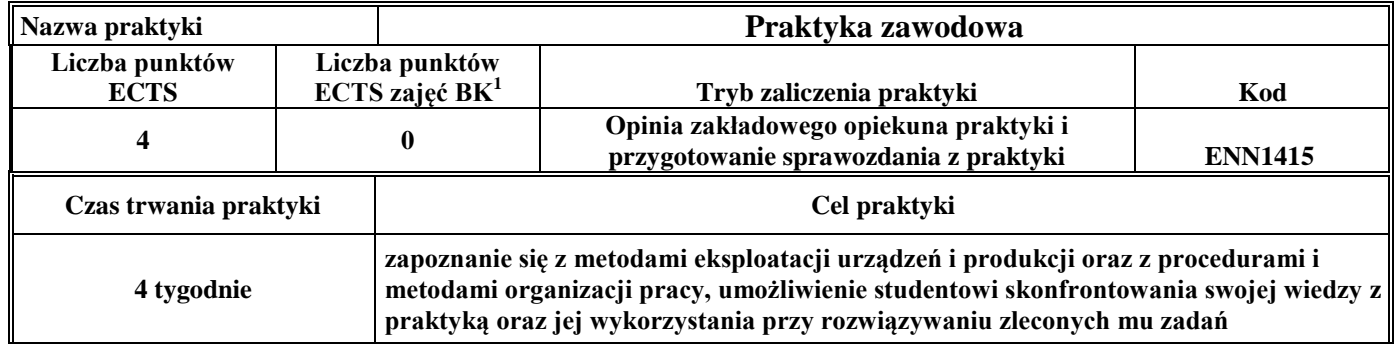

# **4.4. Moduł praca dyplomowa**

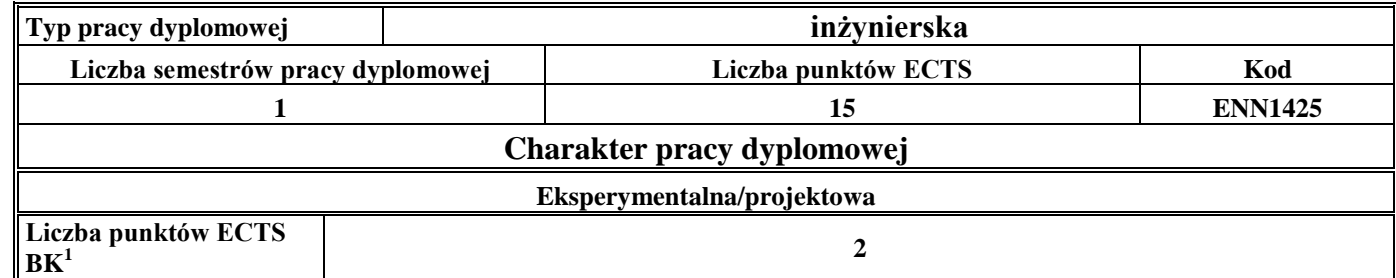

### **5. Sposoby weryfikacji zakładanych efektów kształcenia**

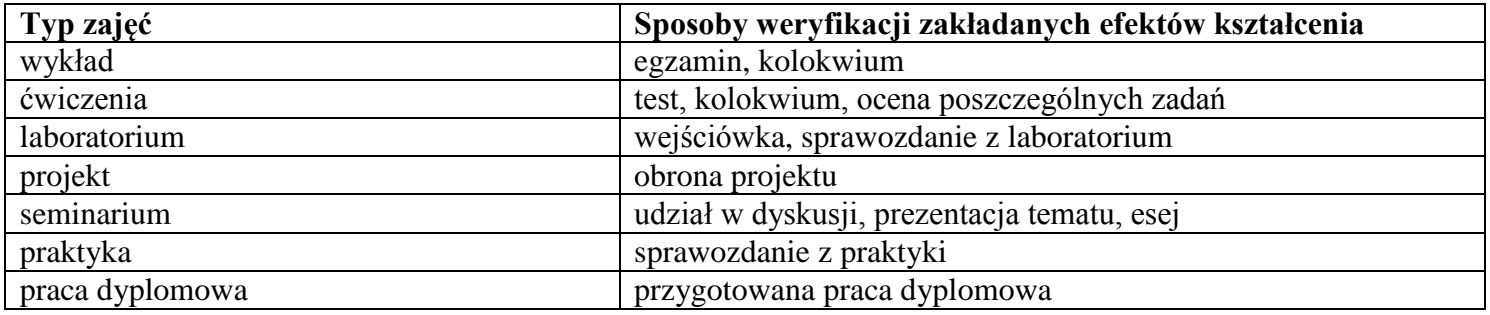

- **6. Łączna liczba punktów ECTS, którą student musi uzyskać na zajęciach wymagających bezpośredniego udziału nauczycieli**  akademickich i studentów (wpisać sumę punktów ECTS dla kursów/grup kursów oznaczonych kodem BK<sup>1</sup>) **132** punktów ECTS
- **7. Łączna liczba punktów ECTS, którą student musi uzyskać w ramach zajęć z zakresu nauk podstawowych**

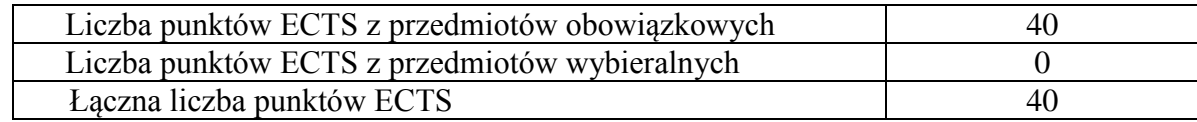

**8. Łączna liczba punktów ECTS, którą student musi uzyskać w ramach zajęć o charakterze praktycznym, w tym zajęć laboratoryjnych i projektowych (wpisać sumę punktów ECTS kursów/grup kursów oznaczonych kodem P)**

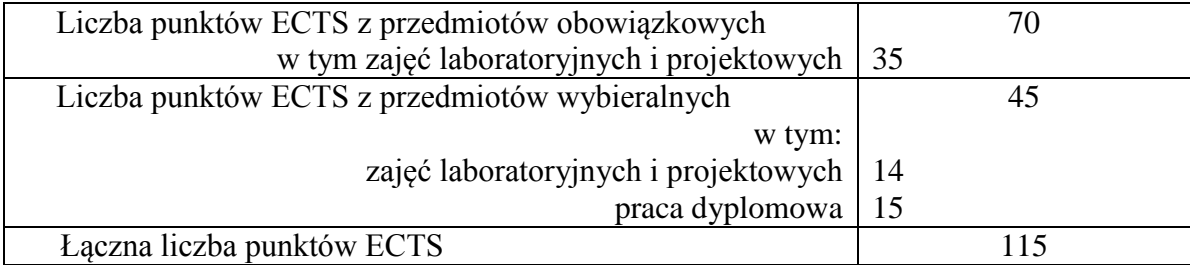

- **9. Minimalna liczba punktów ECTS , którą student musi uzyskać, realizując moduły kształcenia oferowane na zajęciach ogólnouczelnianych lub na innym kierunku studiów** (wpisać sumę punktów ECTS kursów/grup kursów oznaczonych kodem O) **51** punktów ECTS
- **10. Łączna liczba punktów ECTS, którą student może uzyskać, realizując moduły wybieralne** (min. 30 % całkowitej liczby punktów ECTS) **67** punktów ECTS (31,9%)

#### **11. Zakres egzaminu dyplomowego**

#### **1. Zagadnienia teoretyczne**

- 1.1. Podstawowe równania mechaniki płynów zasada zachowania masy, pędu i energii
- 1.2. Równanie Bernoulliego dla płynu doskonałego i jego zastosowanie
- 1.3. Przepływy laminarne i turbulentne. Rozkłady prędkości przepływu w przewodzie
- 1.4. Charakterystyka przepływu w pojedynczym przewodzie i szeregowym systemie hydraulicznym. Rozkład energii wzdłuż rurociągu wykres Ancony
- 1.5. Pierwsza i druga zasada termodynamiki (entropia, zjawiska odwracalne i nieodwracalne)
- 1.6. Przemiany charakterystyczne gazu doskonałego. Równanie stanu gazu. Gaz wilgotny
- 1.7. Przemiany charakterystyczne pary wodnej (układ p-v, T-s oraz i-s).
- 1.8. Przewodzenie i przenikanie ciepła. Promieniowanie cieplne podstawowe prawa. Rodzaje wymiany ciepła podstawowe równania je opisujące
- 1.9. Sprężanie gazów, określenie sprawności sprężania, poprawa sprawności obiegu
- 1.10. Spalanie paliw stałych, ciekłych i gazowych specyfika spalania, stechiometria

### **2. Zagadnienia konstrukcyjno-technologiczne**

- 2.1. Obieg Clausiusa Rankine'a, metody podwyższenia sprawności obiegu C-R
- 2.2. Obiegi ziębnicze i obiegi kriogeniczne
- 2.3. Podstawy procesów inżynierii chemicznej: destylacja i rektyfikacja, absorpcja i desorpcja, ekstrakcja, adsorpcja
- 2.4. Analiza procesu sprężania w sprężarce wielostopniowej
- 2.5. Wymienniki ciepła w procesach przemysłowych (rodzaje, budowa, zasada pracy, zastosowania)
- 2.6. Kotły rusztowe w energetyce cieplnej wodne i parowe
- 2.7. Kotły parowe dużej wydajności- podział kotłów ze względu na konstrukcję komory paleniskowej i parametry pracy
- 2.8. Turbiny parowe i gazowe– rodzaje i konstrukcje turbin, zasada działania, sprawność stopnia
- 2.9. Gazowe objętościowe maszyny energetyczne (rodzaje, budowa, zasada działania)
- 2.10. Techniki ograniczania emisji substancji zanieczyszczających do atmosfery urządzenia i instalacje

### **3. Zagadnienia eksploatacyjne**

- 3.1. Pomiary ciśnienia, temperatury i przepływu płynu
- 3.2. Oznaczanie wilgotności i gęstości gazu
- 3.3. Charakterystyki pracy wentylatora, punkt pracy, metody regulacji parametrów pracy
- 3.4. Charakterystyki pracy pompy wodnej, punkt pracy, metody regulacji parametrów pracy
- 3.5. Oddziaływanie siłowni cieplnych na środowisko (powietrze, woda, gleba)
- 3.6. Określanie sprawności eksploatacyjnej kotłów energetycznych
- 3.7. Określanie sprawności eksploatacyjnej turbin parowych
- 3.8. Problemy eksploatacyjne reaktorów jądrowych
- 3.9. Sterowanie procesami cieplnymi regulatory PID, sterowniki PLC
- 3.10. Spalanie i współspalanie biomasy w kotłach problemy eksploatacyjne

#### **12. Wymagania dotyczące terminu zaliczenia określonych kursów/grup kursów lub wszystkich kursów w poszczególnych modułach**

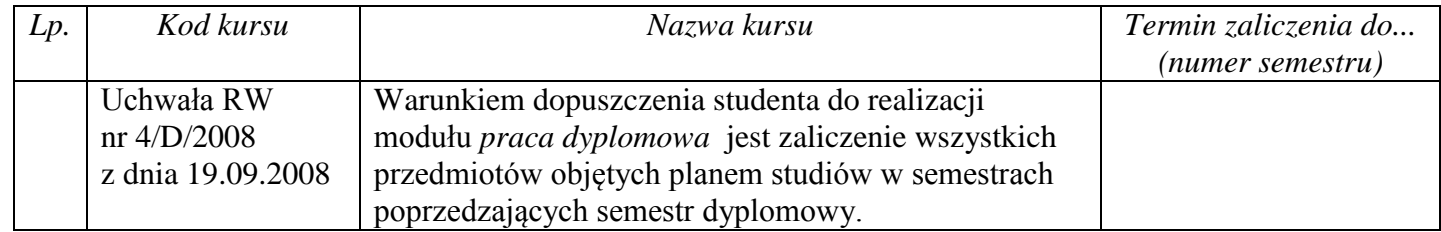

## **13. Plan studiów** (załącznik nr 2)